# Logic, Categories, and Graphical User Interfaces

#### **Jennifer Paykin**, Steve Zdancewic, Neel Krishnaswami

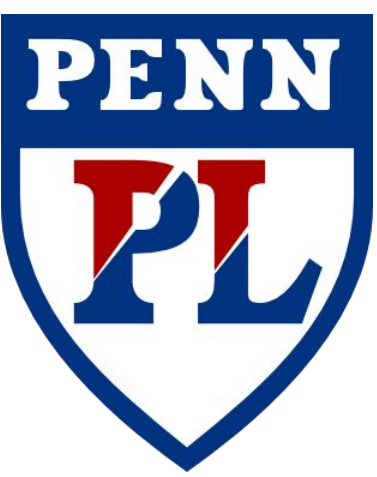

Wesleyan University 4/21/2015

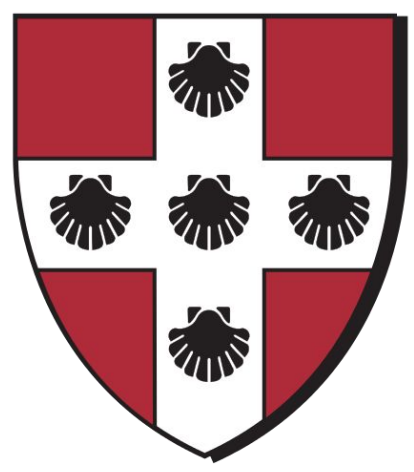

#### GUIs

Counter

 $+ x$ 

# **Clicked 0 times**

### GUIs

Counter

**Clicked 0 times** 

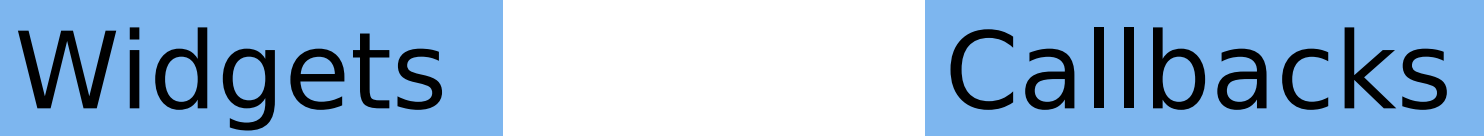

 $- + x$ 

### GUIs

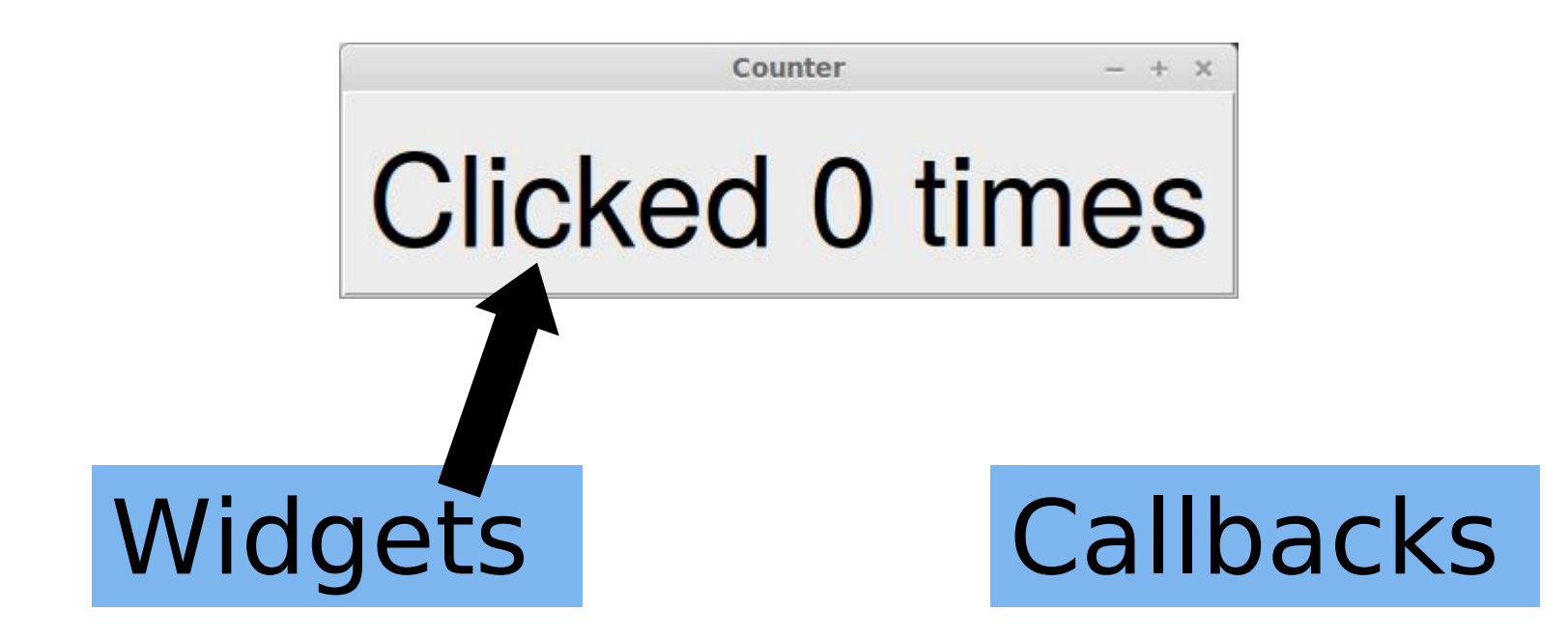

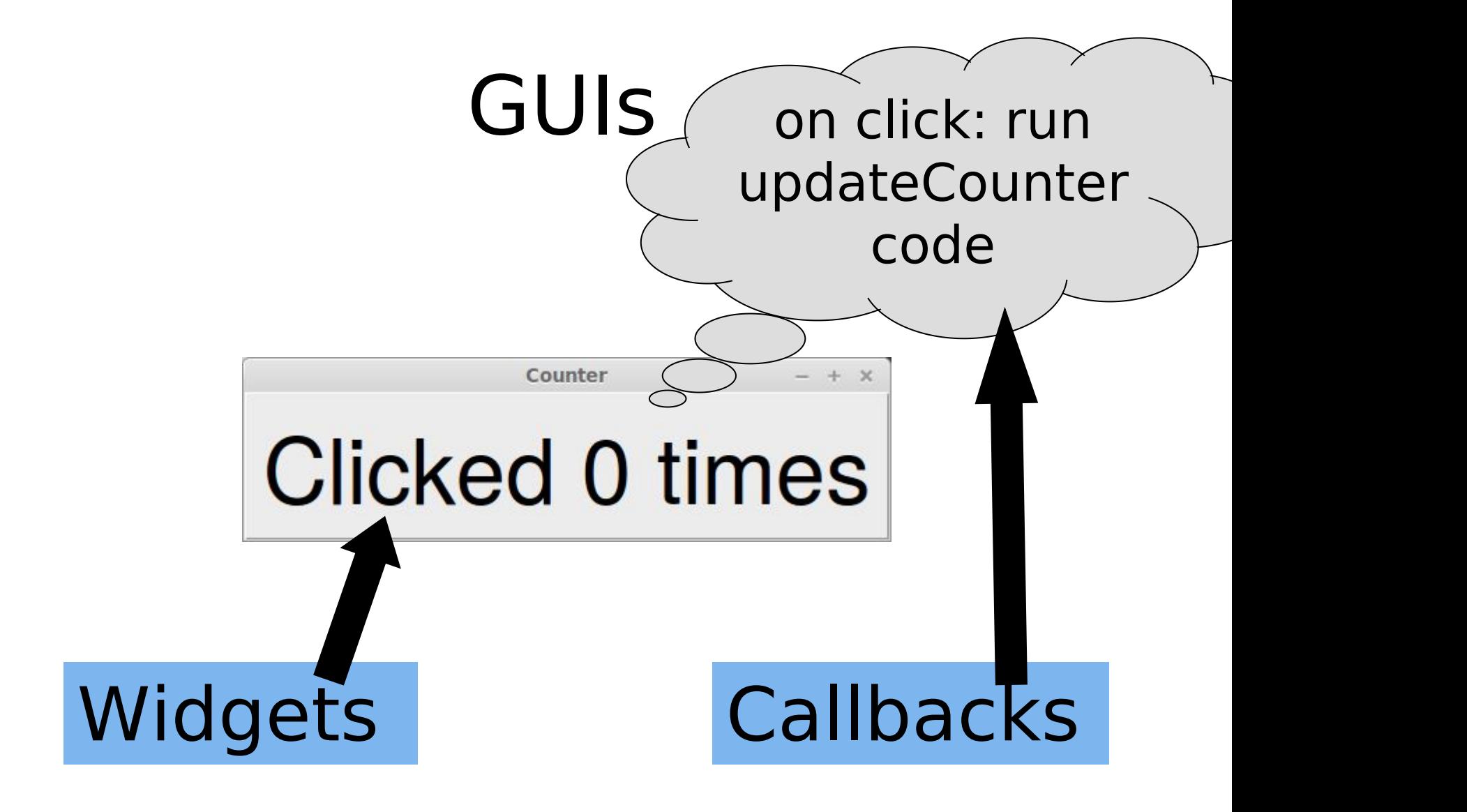

Counter

# A Simple GUI Clicked 0 times

 $n = 0$ 

 $text = "Clicked " + str(n) + " times"$ 

```
# button is a widget
button = Button(label =text, command=updateCounter)
```

```
# updateCounter : Unit -> Void
def updateCounter():
   n.set(n.get()+1)
   text.set("Clicked" + str(n) + "times")
```
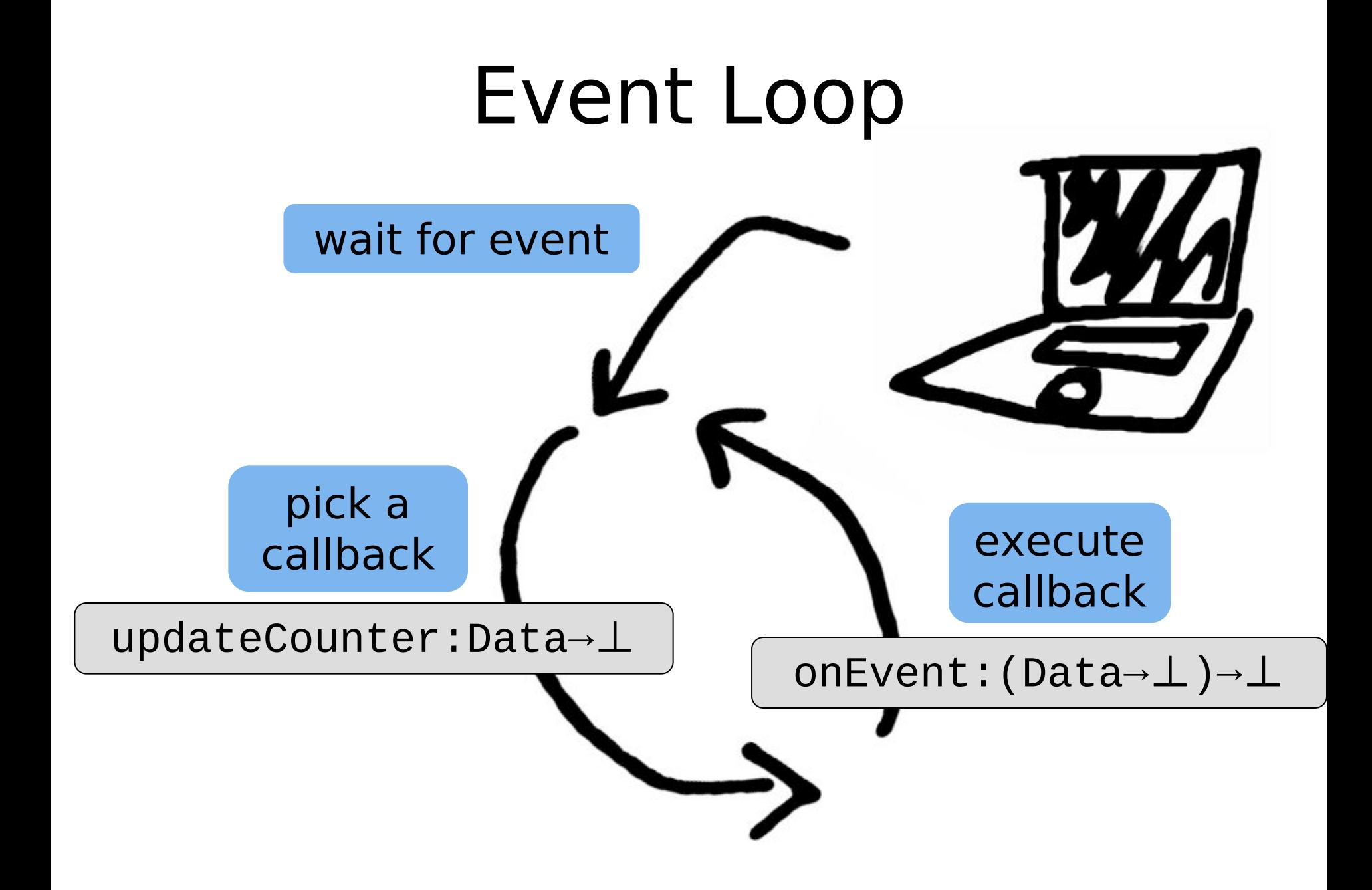

# Non-local Code

Three sections of code:

- 1. Define widgets
- 2. Define callbacks
- 3. Define event loop

# Non-local Code

#### Three sections of code:

- 1. Define widgets
- 2. Define callbacks
- 3. Define event loop

Surface language with one section

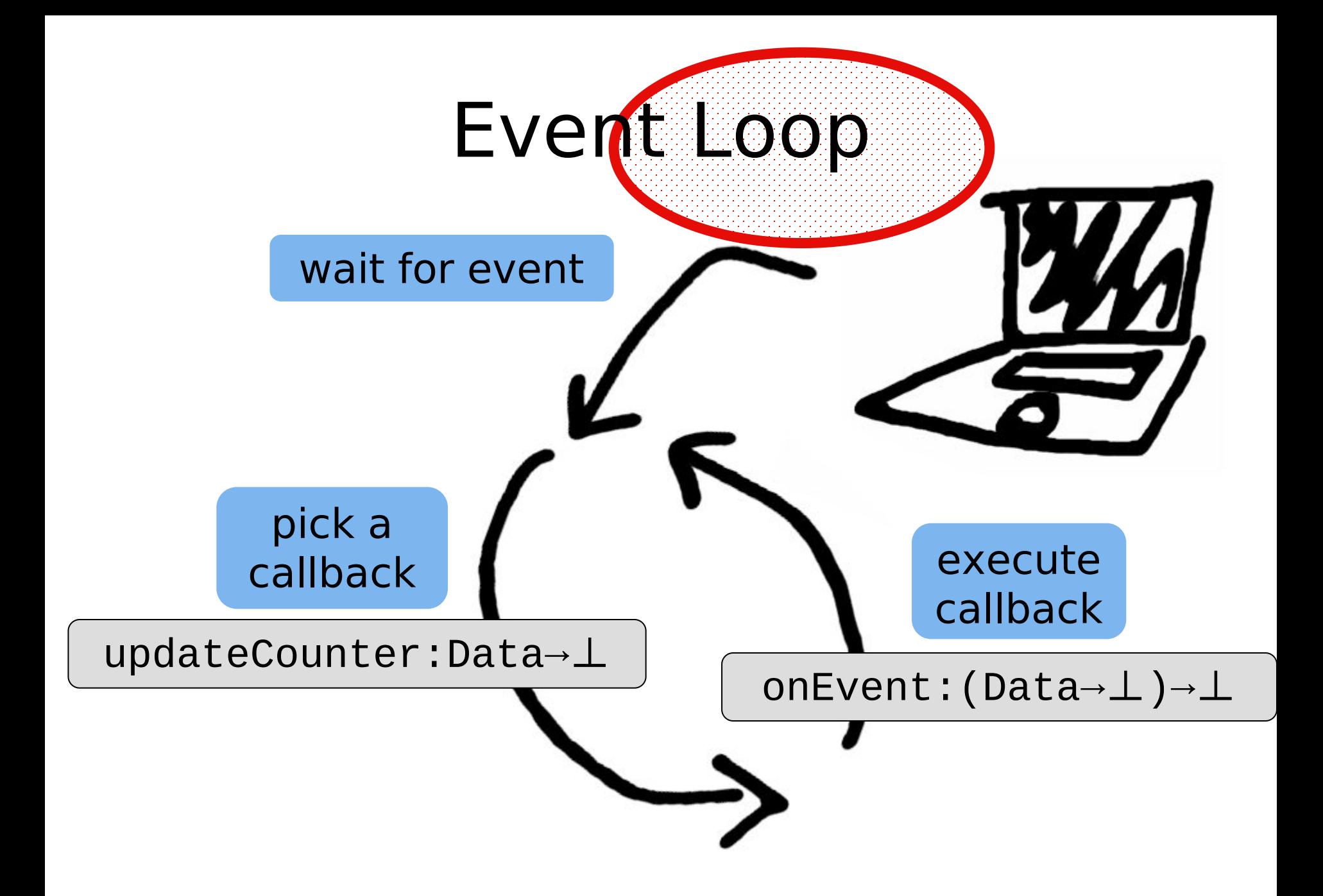

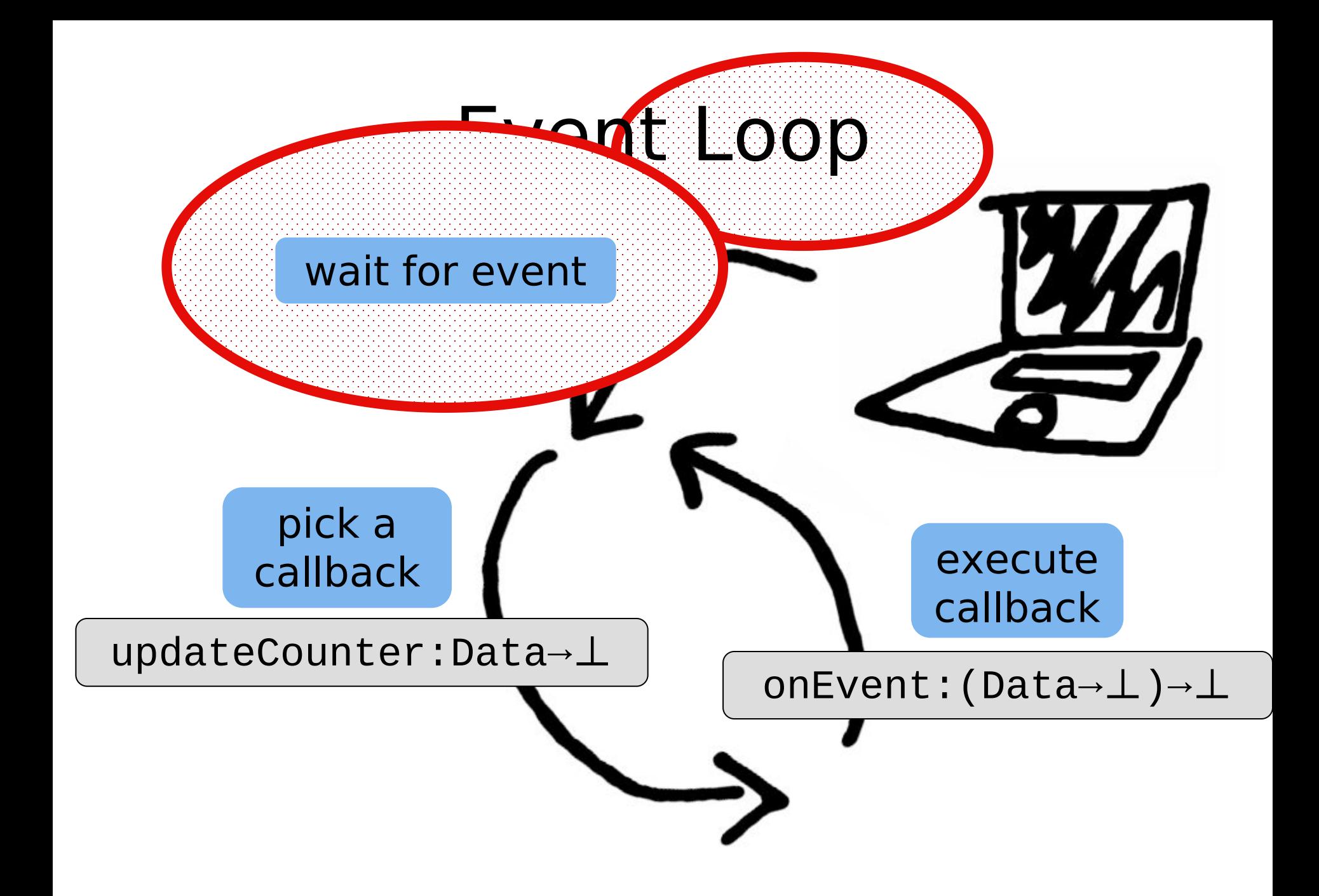

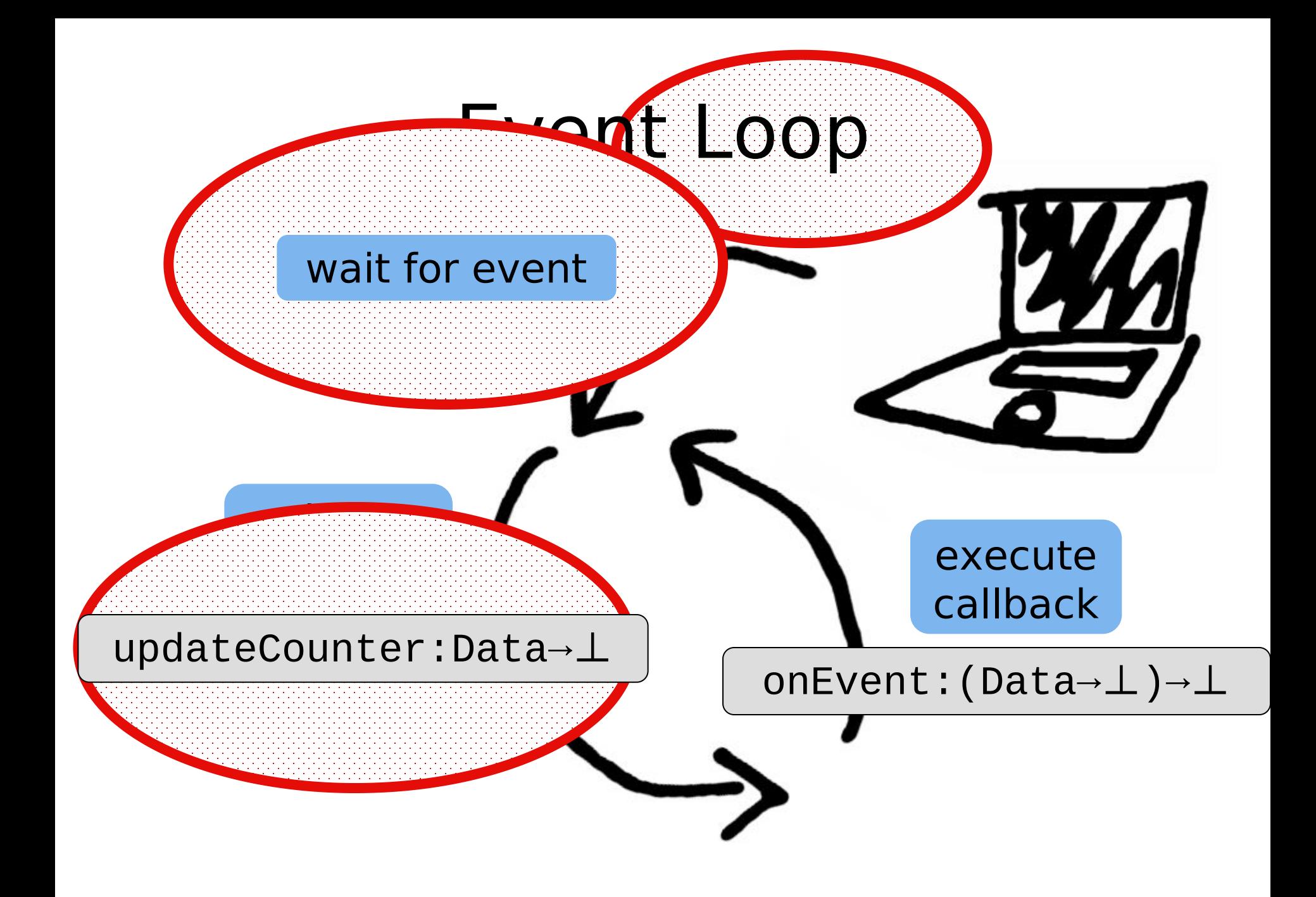

# executive contract of the contract of called a called a called a called and called and called a called a called and called a called a called a called and called a called a called and call of the called and call of the called and call of the called and call of pick and the control of the control of called the called the called the called the called the called the called the called the called the called the Event Loop wait for event onEvent:(Data→⊥)→⊥ updateCounter:Data→⊥

# Localized Code

#### let counter =

()

```
let n = 0 in let w = newWidget() in
```

```
wait () = onClick(w) in
```

```
wait () = drawButton(w, n+1) in
```
### Localized Code

```
letrec count (w:Widget) (n:Nat) = 
 wait () = onClick(w) in
  wait () = drawButton(w, n+1) in
   count w (n+1)
```

```
let counter () =
  let n = 0 in
  let w = newWidget() in count w n
```
### Localized Code

```
letrec count (w:Widget) (n:Nat) =
```
...

$$
let counter() =
$$

#### let 2counters =  $let w1 = counter() in$  $let w2 = counter() in$ wait  $(\_,-)$  = sync w1 w2 in  $\left(\begin{array}{ccc} \end{array}\right)$

#### letrec count (w:Widget) (n:Nat) = wait () =  $onClick(w)$  in wait () = drawButton( $w, n+1$ ) in count w (n+1)

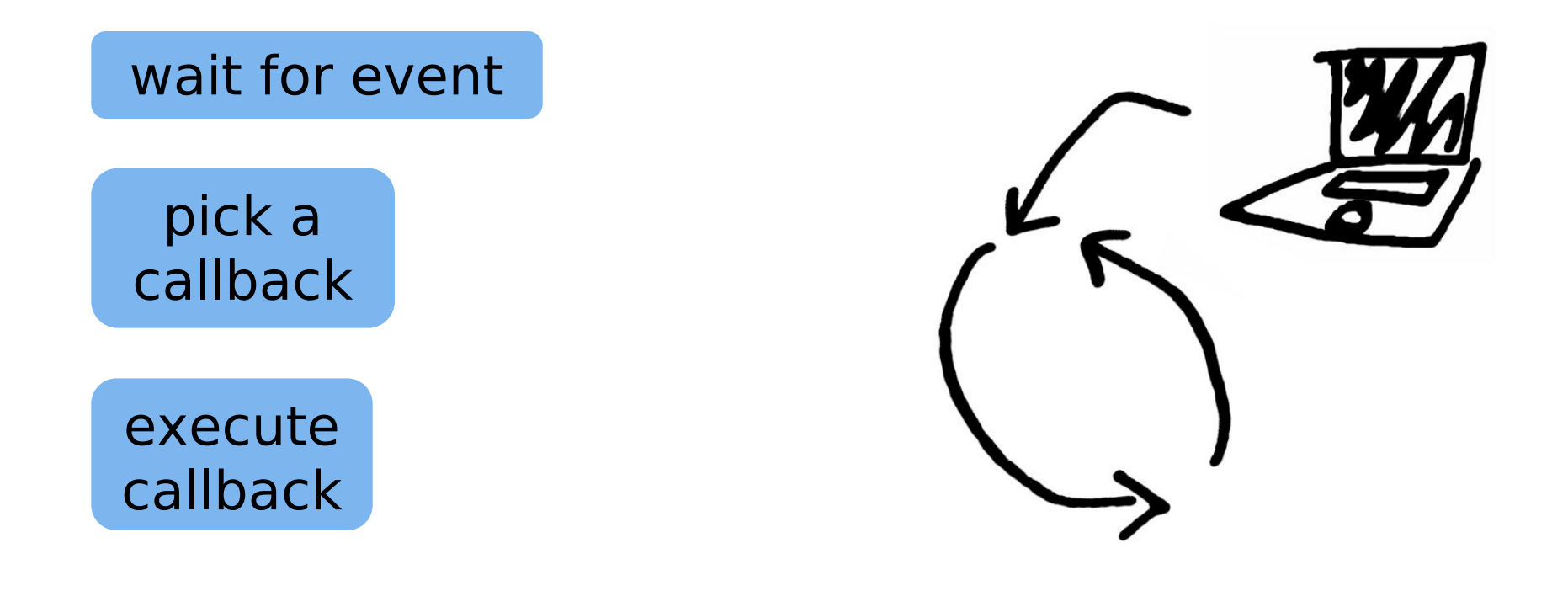

#### letrec count (w:Widget) (n:Nat) = wait () =  $onClick(w)$  in wait () = drawButton( $w, n+1$ ) in count w (n+1)

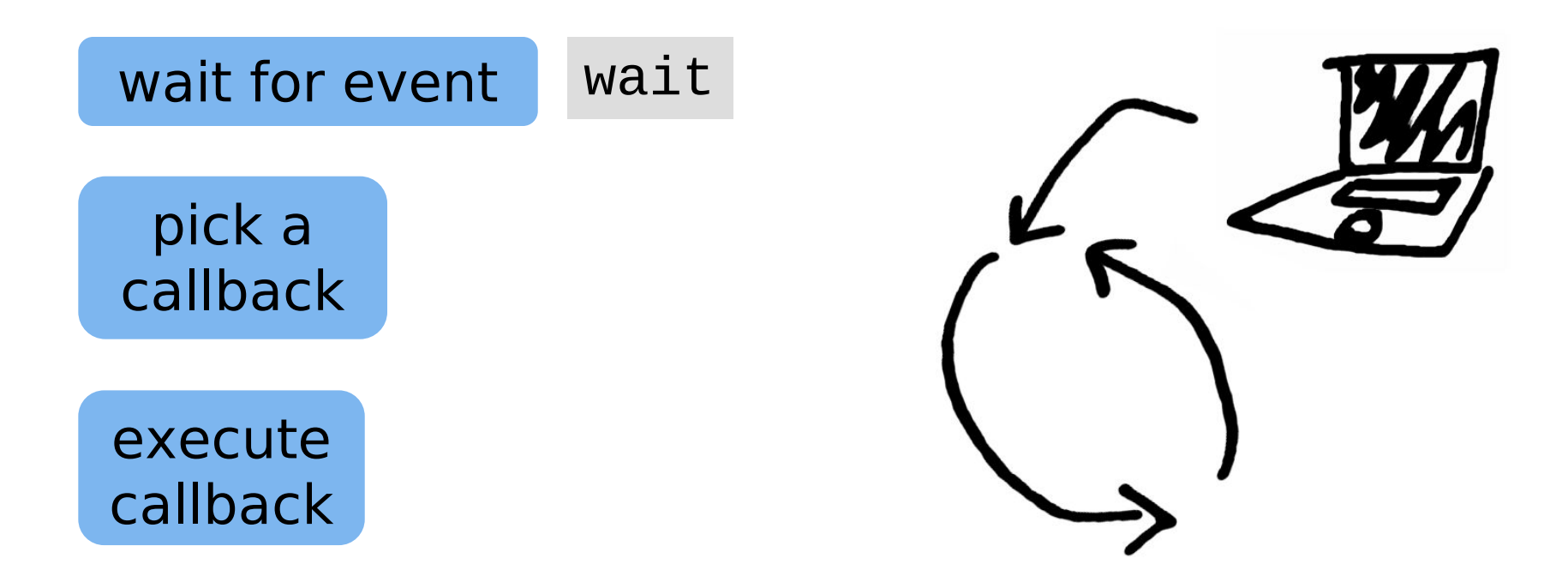

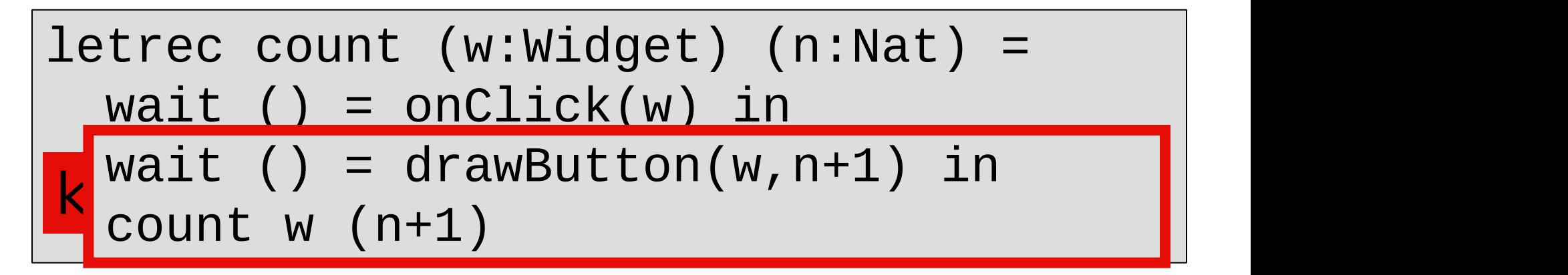

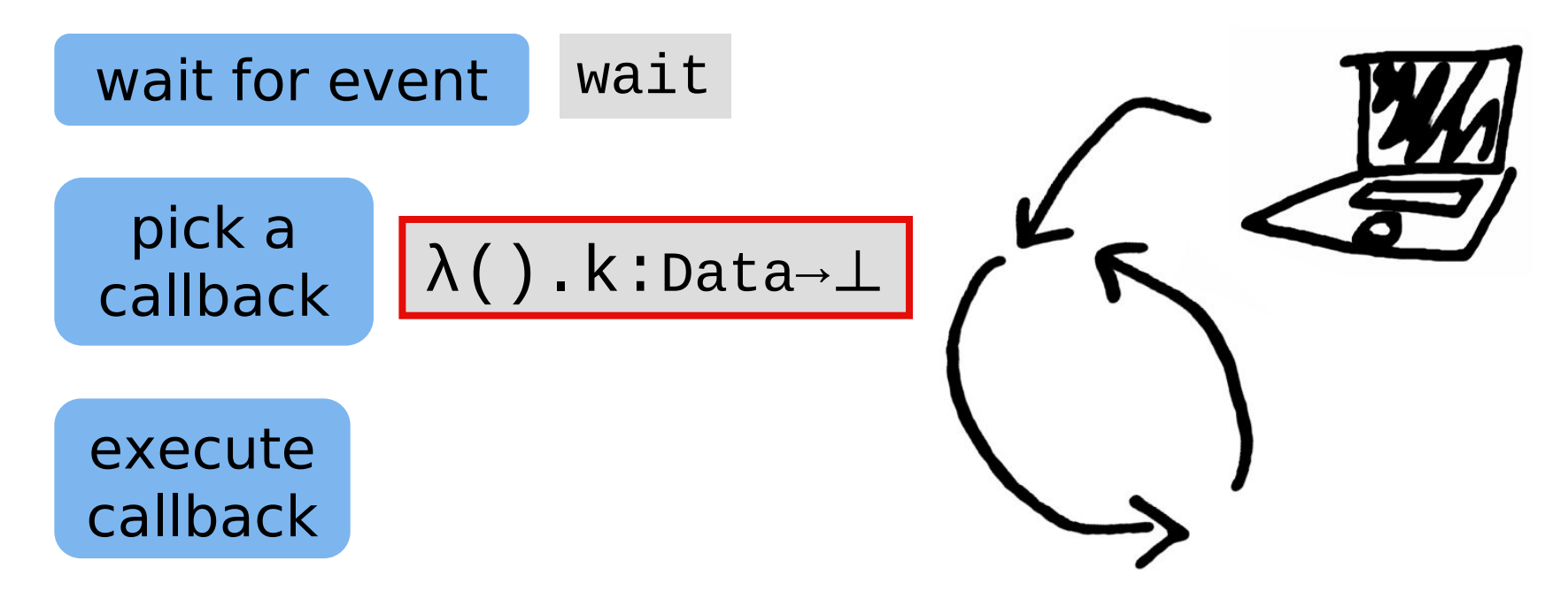

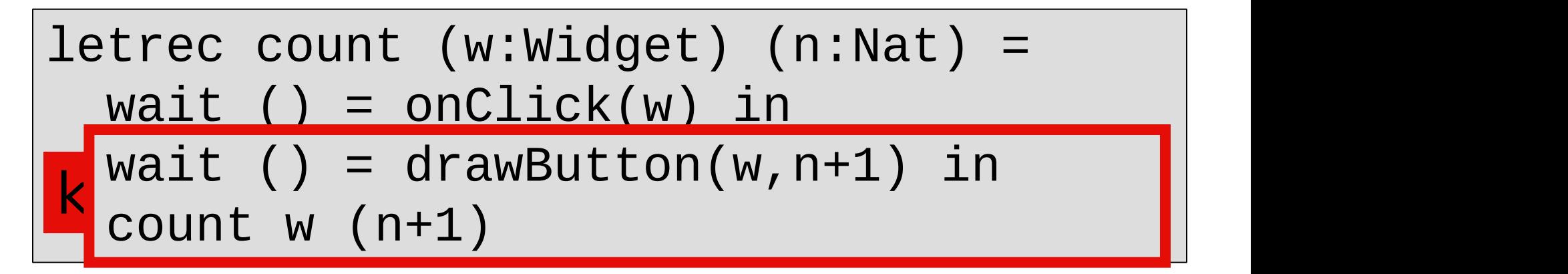

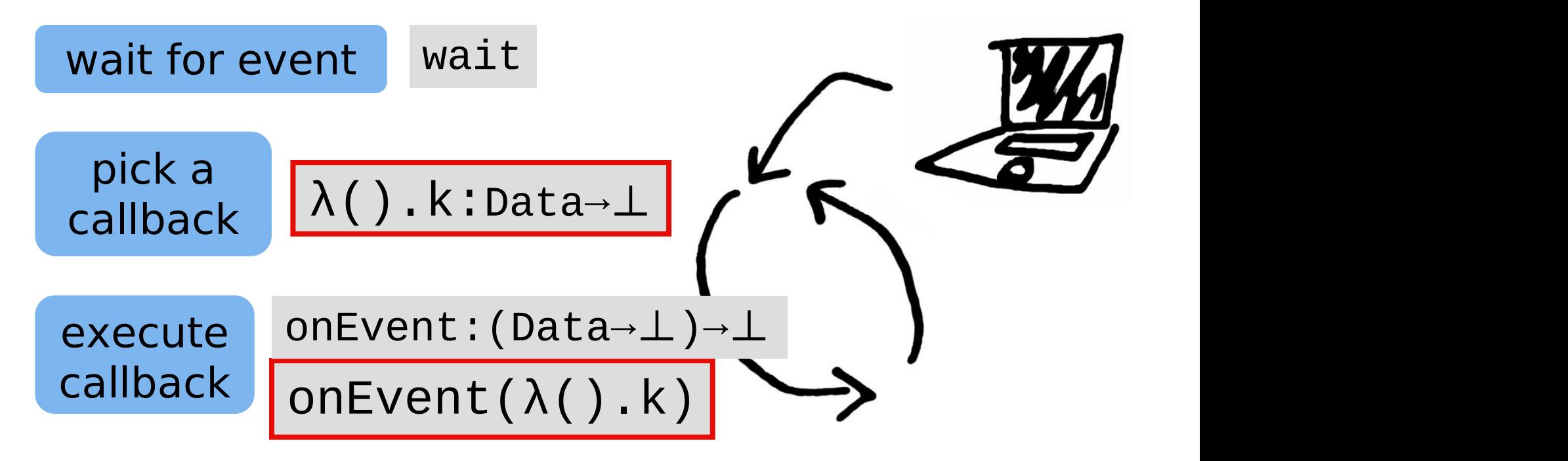

#### What have we done?

1.What is the langauge for?

2.What features do we need?

3.Define a language

4.Describe how it executes (semantics)

### How do we do it?

1.What is the langauge for?

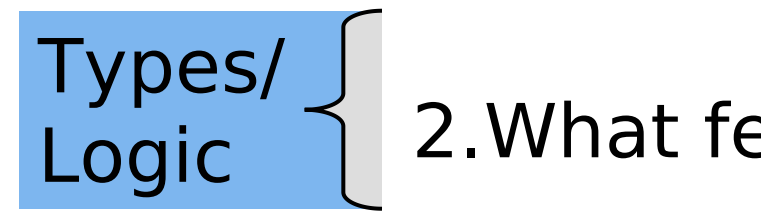

2.What features do we need?

3.Define a language

4.Describe how it executes (semantics)

# How do we do it?

1.What is the langauge for?

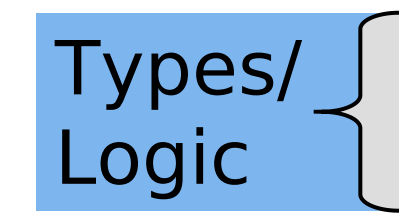

2.What features do we need? Logic || Z. What leatures

Combine **Features** 

3.Define a language

4.Describe how it executes (semantics)

### Curry-Howard Isomorphism

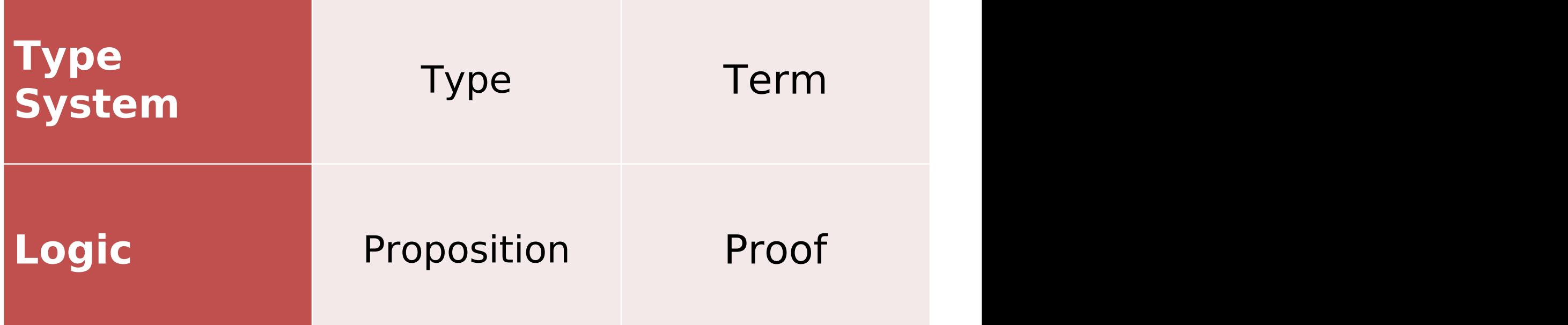

#### Types vs Propositions

#### $A \wedge B \Rightarrow B \wedge A$

#### Proofs and Propositions

A∧B A∧B A∧B A∧B A∧B B A∧B A

#### A∧B B∧A

 $A \wedge B \Rightarrow B \wedge A$ 

#### Types vs Propositions

#### $A \wedge B \Rightarrow B \wedge A$

#### $\lambda$ x. ( $\pi_2$ x,  $\pi_1$ x) : A×B  $\rightarrow$  B×A

#### Terms and Types

x:A×B ⊢ x:A×B x:A×B ⊢ x:A×B

 $x:A\times B \vdash \pi_2 x:B \quad x:A\times B \vdash \pi_1 x:A$ 

 $x:A\times B \vdash (\pi_2x,\pi_1x):B\times A$ 

 $\vdash \lambda x.(\pi_2x,\pi_1x) : A \times B \rightarrow B \times A$ 

#### Curry-Howard Isomorphism

#### Logic  $\simeq$  Type System

#### Properties of Logic ≃ Properties of Programming Languages

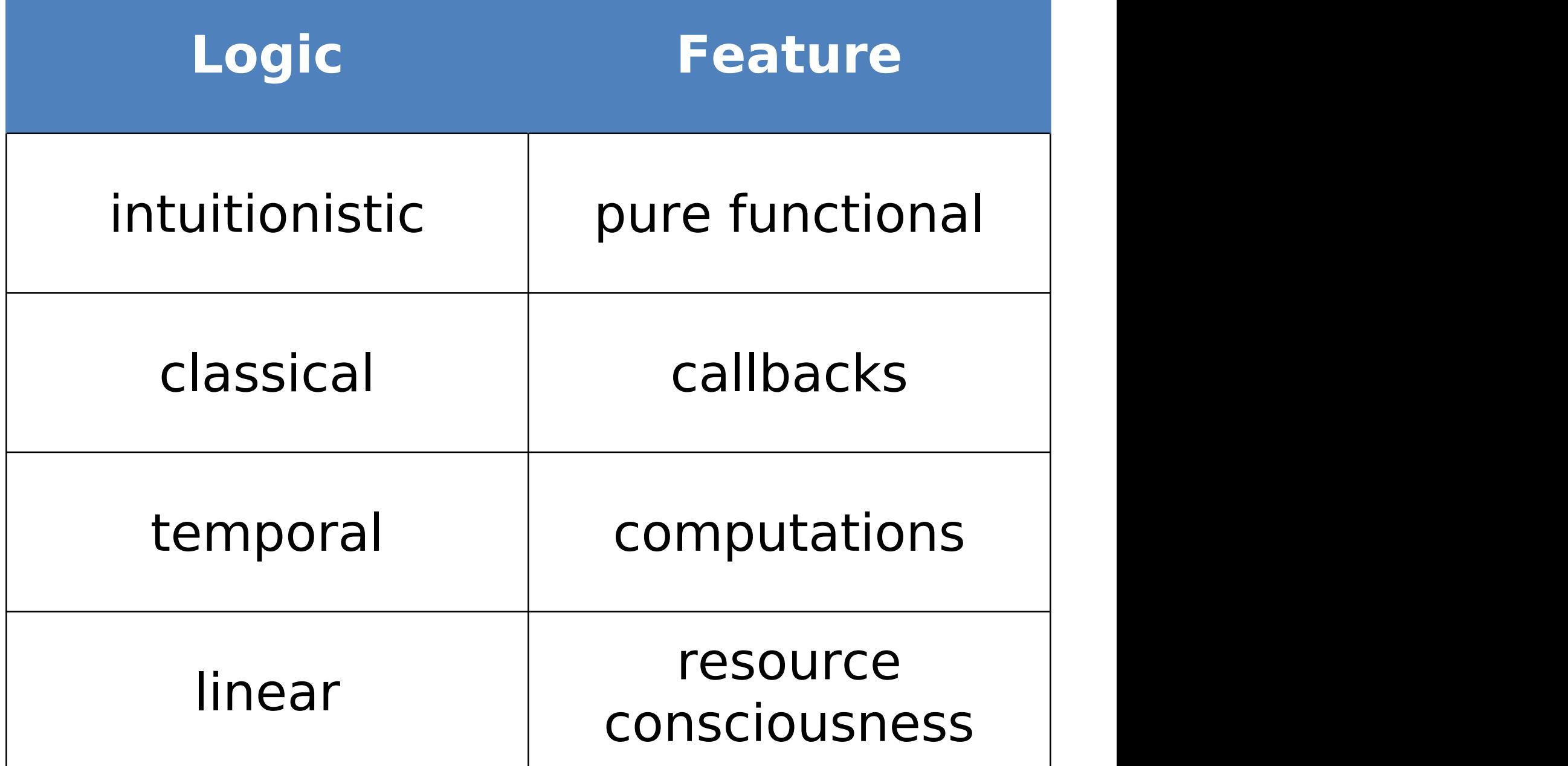

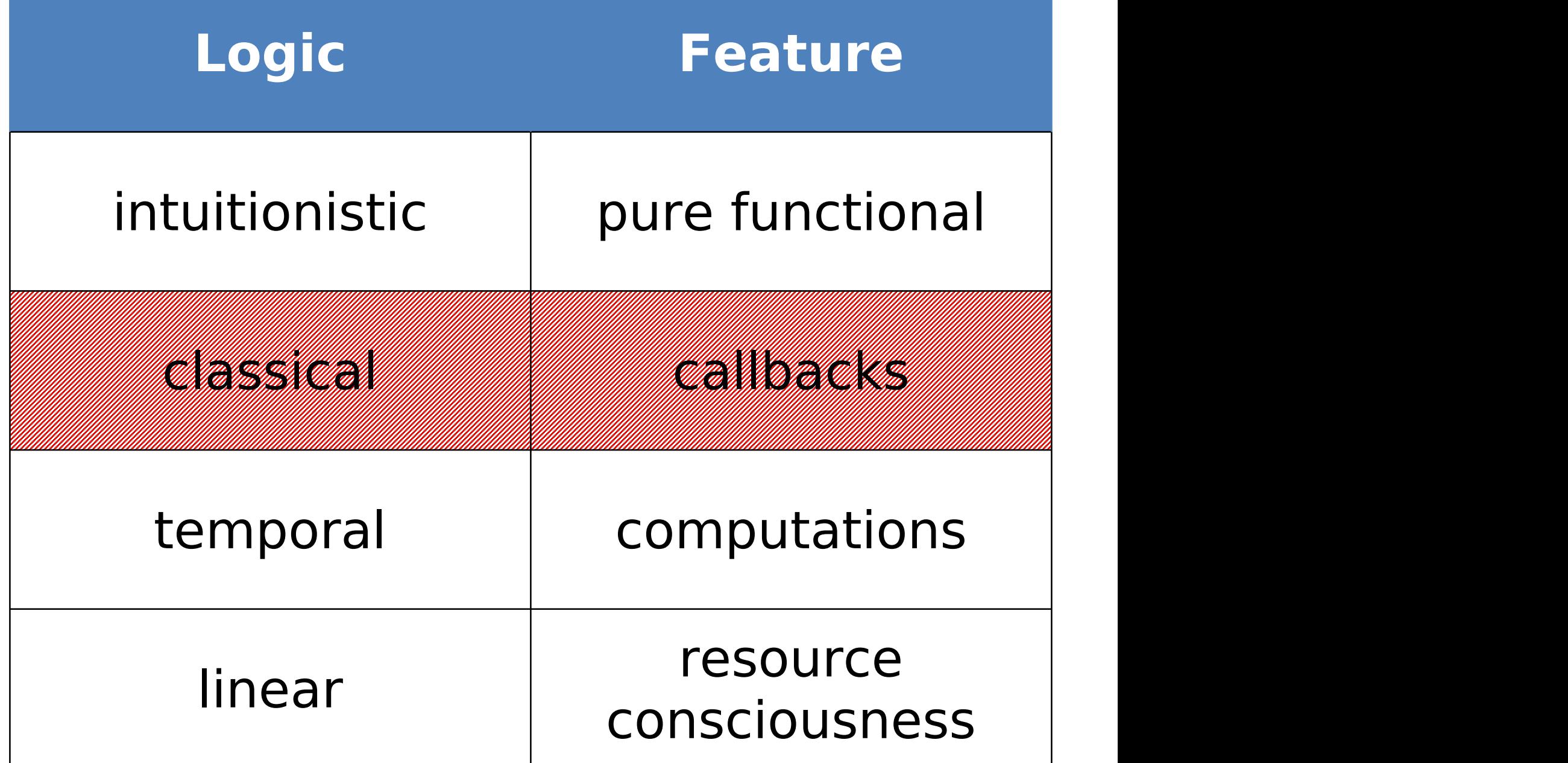

### Classical Logic & Negation

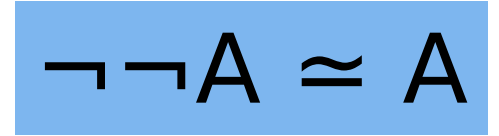

#### $A \rightarrow B \simeq \neg A \vee B$

## Classical Logic & Negation

$$
\neg \neg A \simeq A
$$

$$
A \rightarrow B \simeq \neg A \vee B
$$

$$
A \rightarrow \perp \; \simeq \; \neg A \lor \perp \; \simeq \; \neg A
$$

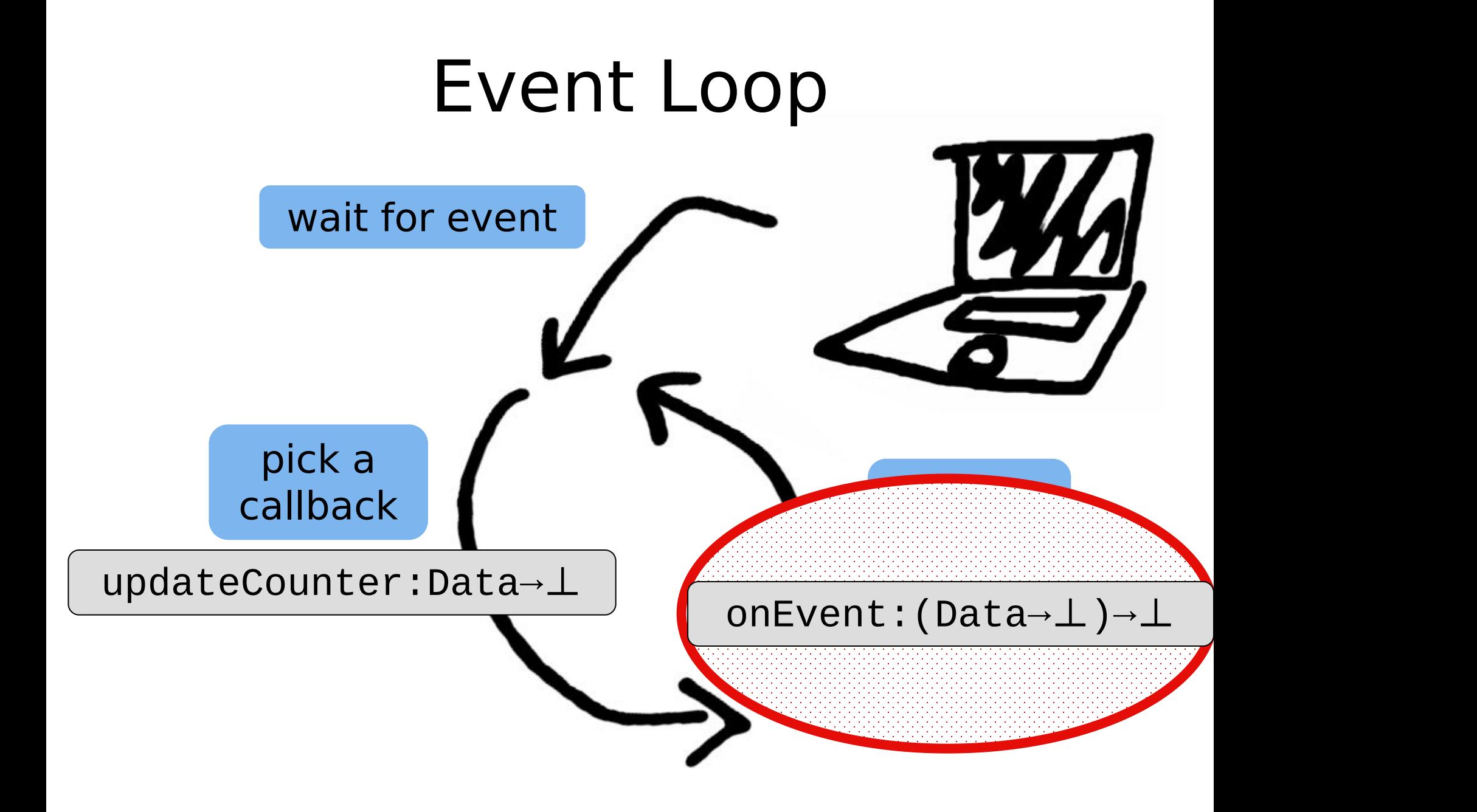

#### Double Negation

$$
onEvent: (Data \rightarrow \perp) \rightarrow \perp
$$

$$
A \rightarrow \perp \simeq \neg A
$$

#### onEvent:¬¬Data

$$
\neg \neg A \simeq A
$$

#### onEvent:Data

#### Double Negation Syntax

#### onEvent:Data

#### let x : Data = onEvent in t

#### Double Negation Syntax

#### onEvent:Event

let x : Data = onEvent in t

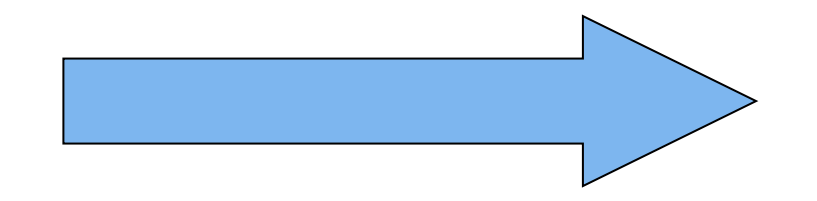

$$
onEvent: (Data \rightarrow \perp) \rightarrow \perp
$$

onEvent (λx:Data.t)

#### Wait?

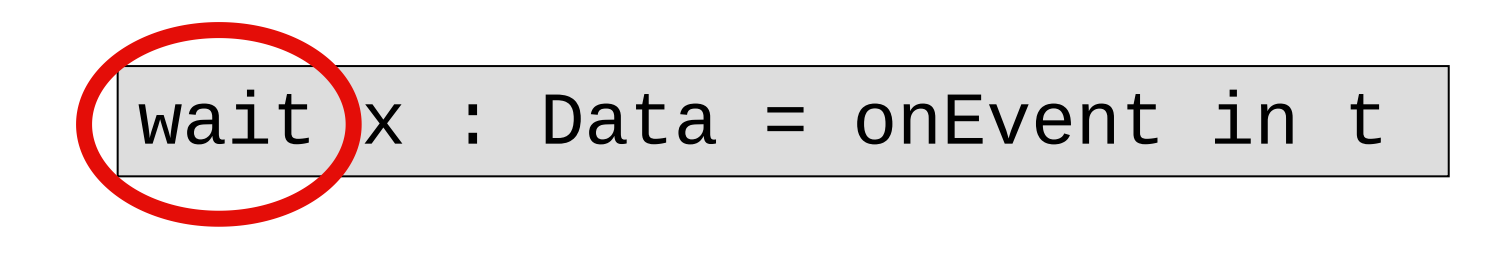

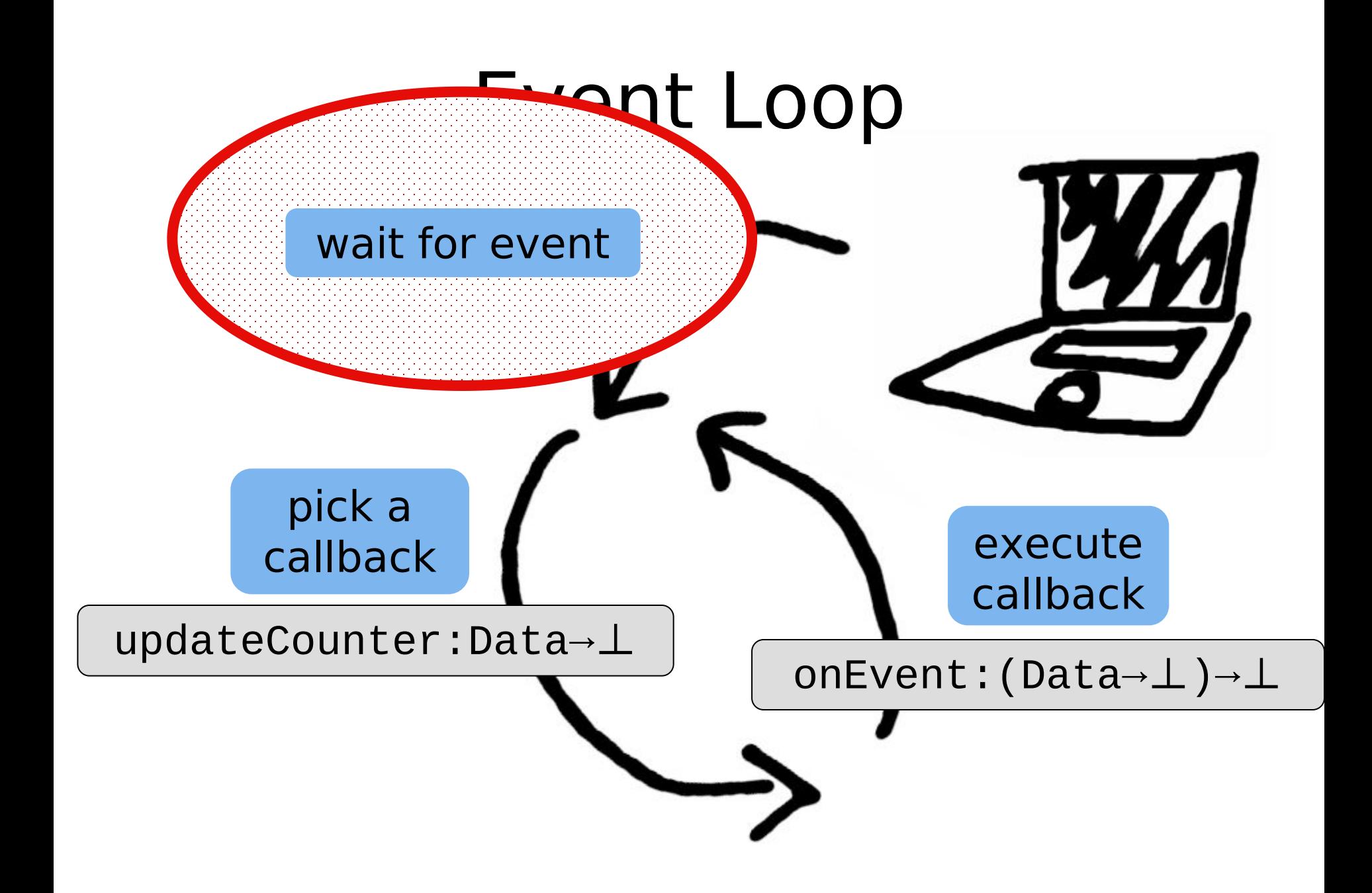

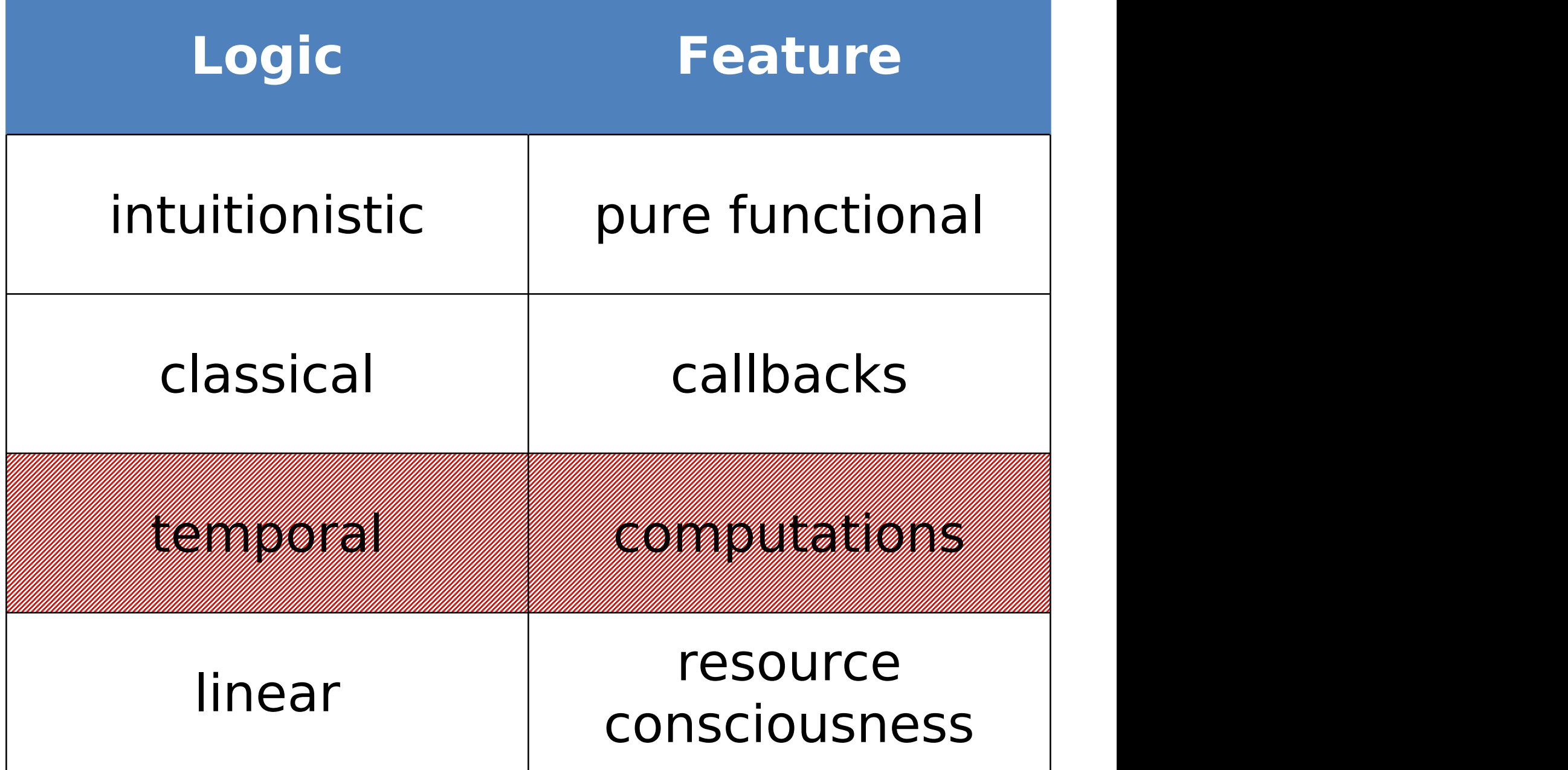

# Temporal Logic

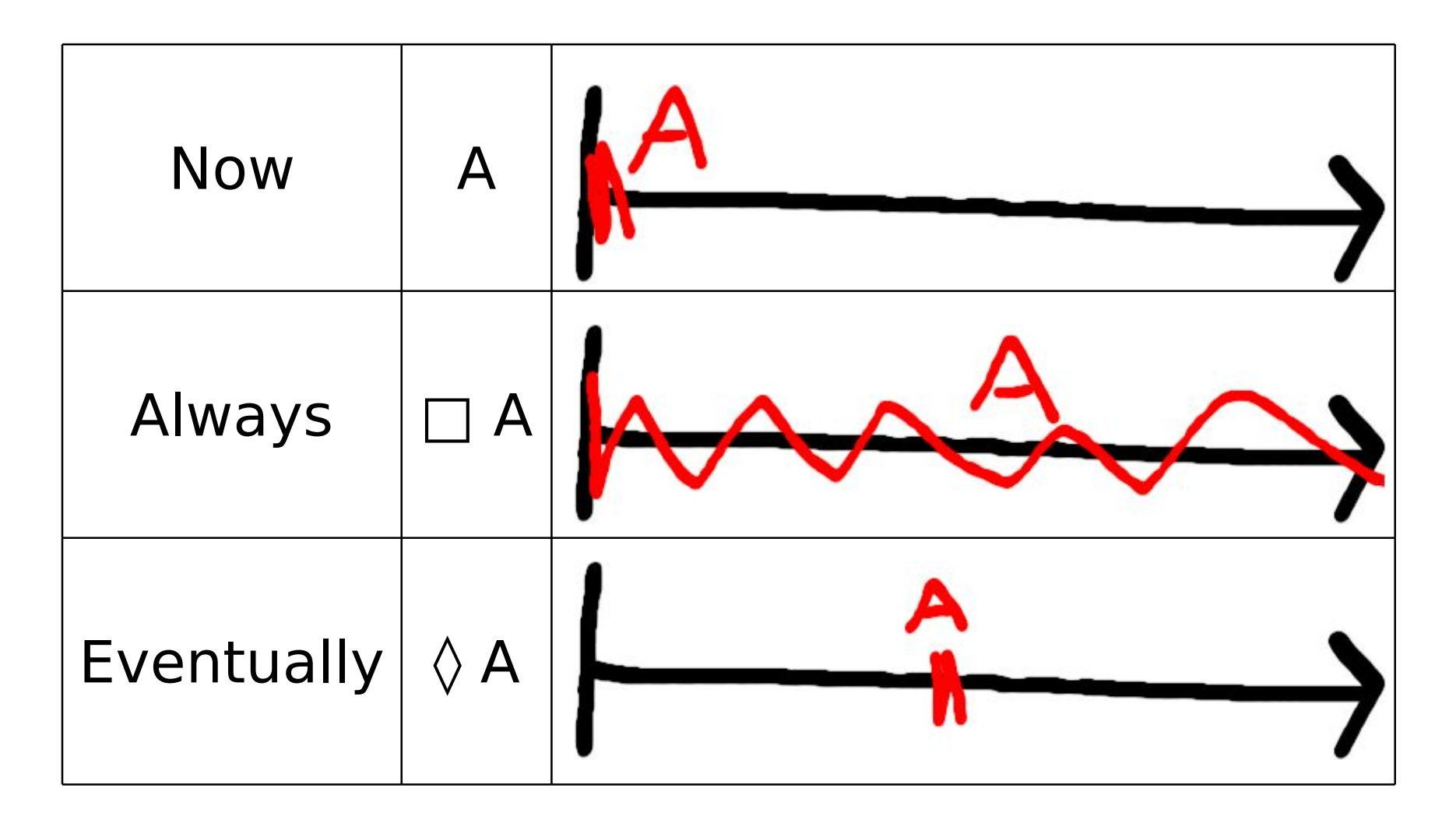

### Eventually as Computation

- 
- 
- -
	-
- 

#### Eventually as Computation

# Γ t1 :◊A Γ,x:A t2 :◊B  $\Gamma$  wait  $x = t1$  in t2 :  $\Diamond B$

### Double Negation + Time

$$
onEvent: (Data \rightarrow \perp) \rightarrow \perp
$$

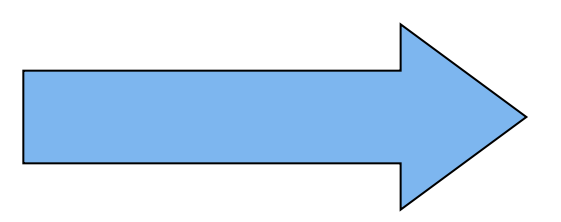

#### onEvent:□(Data→⊥)→⊥

# Double Negation + Time

$$
onEvent: \Box (Data \rightarrow \bot) \rightarrow \bot
$$

$$
A\rightarrow \perp \; \simeq \; \neg A
$$

#### onEvent:¬□¬Data

#### Classical Temporal Logic

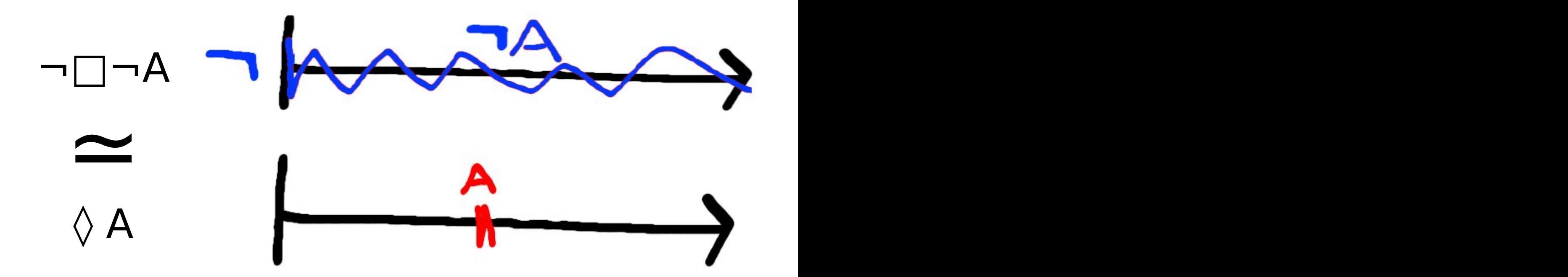

# Double Negation + Time

$$
onEvent: \Box (Data \rightarrow \bot) \rightarrow \bot
$$

$$
A \rightarrow \perp \sim \neg A
$$

$$
onEvent: \neg \Box \neg Data
$$

$$
\neg \Box \neg A \simeq \Diamond A
$$

onEvent:◊Data

### Event Loop Syntax

#### wait  $x:Data = onEvent$  in t

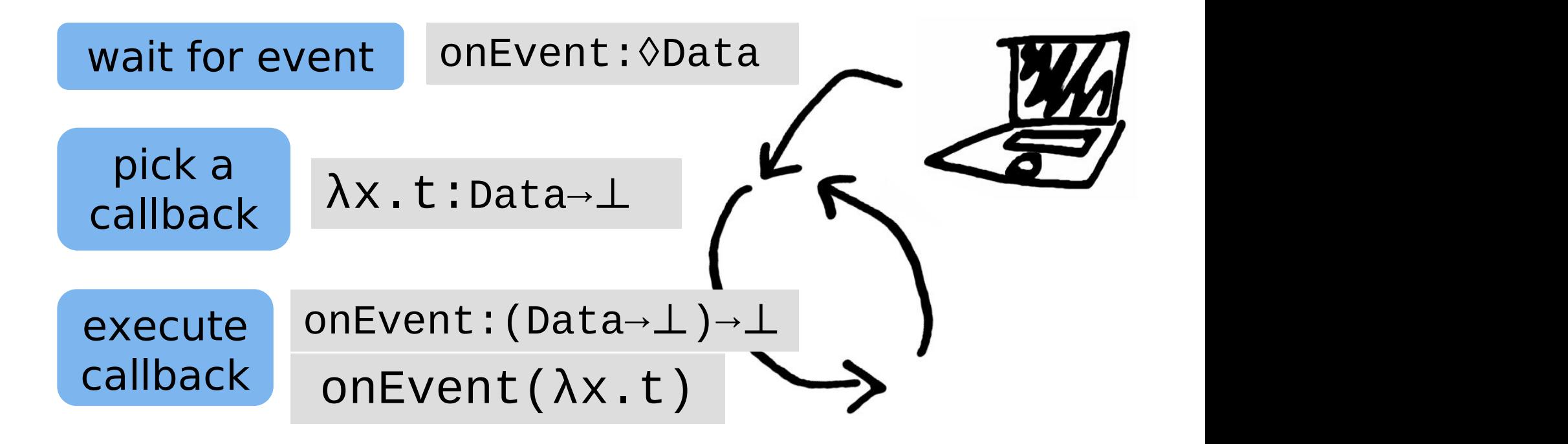

#### Linear (Time) Temporal Logic

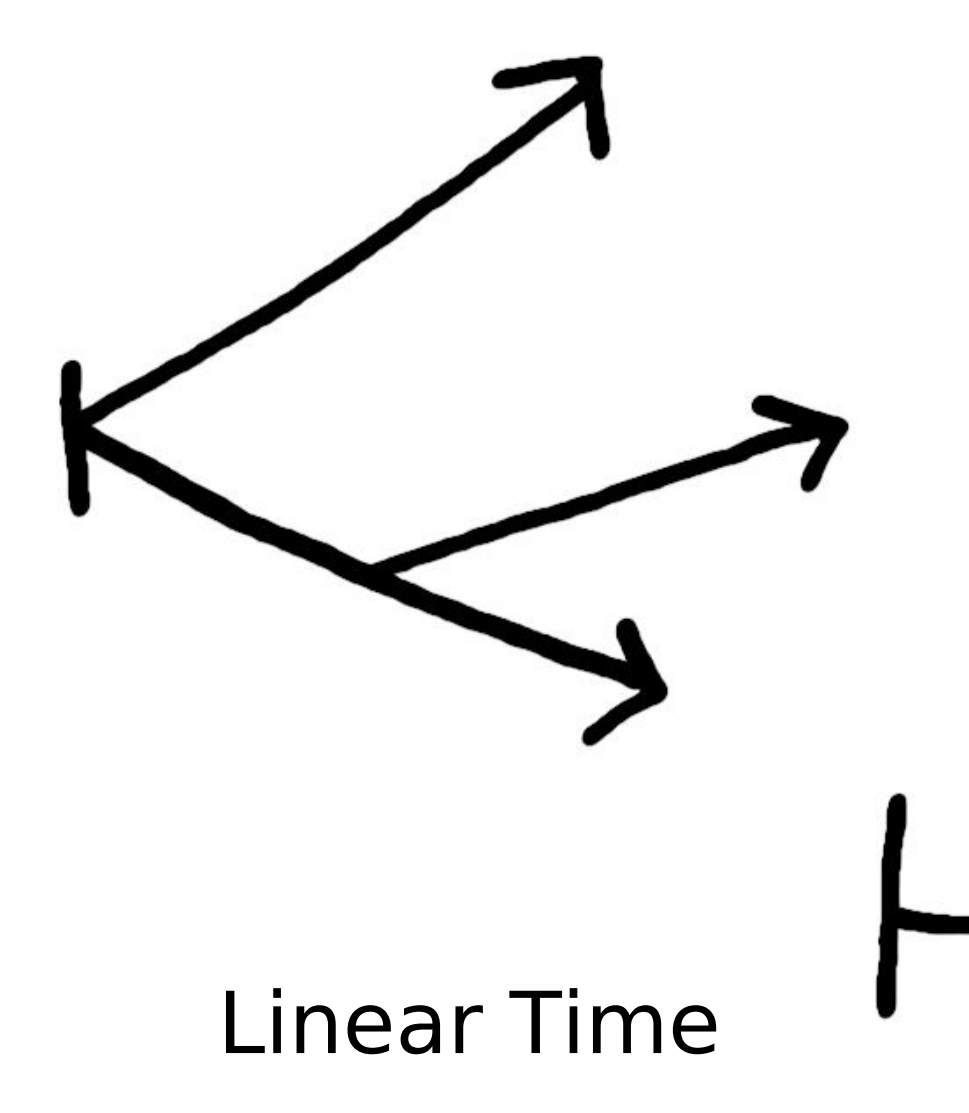

Branching Time

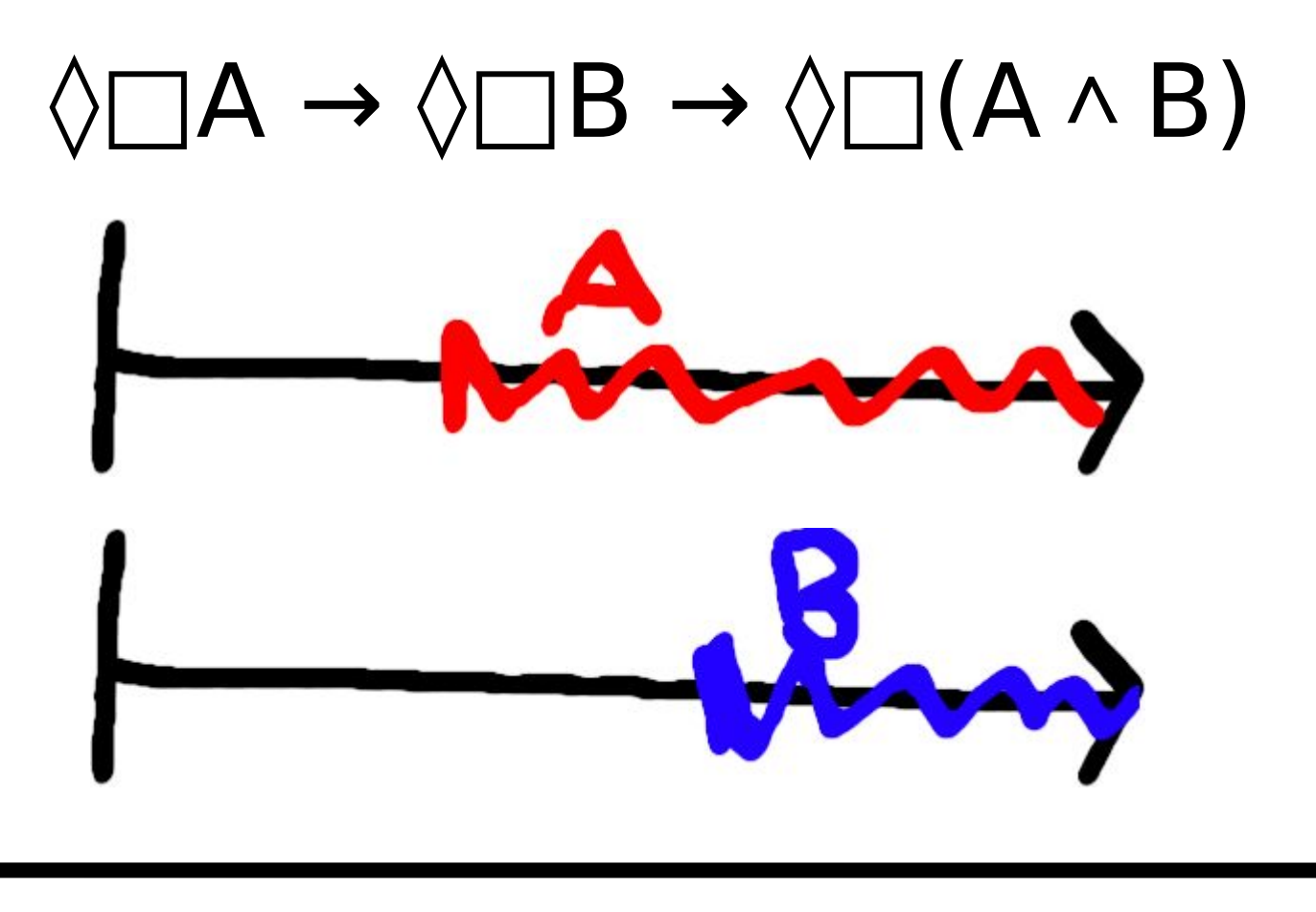

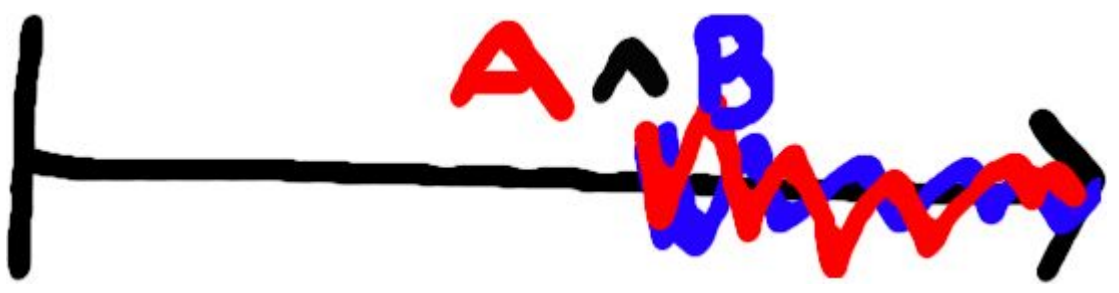

# **Synchronize**

#### Γ t1 :◊□A Γ t2 :◊□B Γ sync t1 t2 :◊□(A×B)

#### let 2counters =  $let w1 = counter() in$  $let w2 = counter() in$ wait  $(\_,-)$  = sync w1 w2 in  $\left(\begin{array}{ccc} \end{array}\right)$

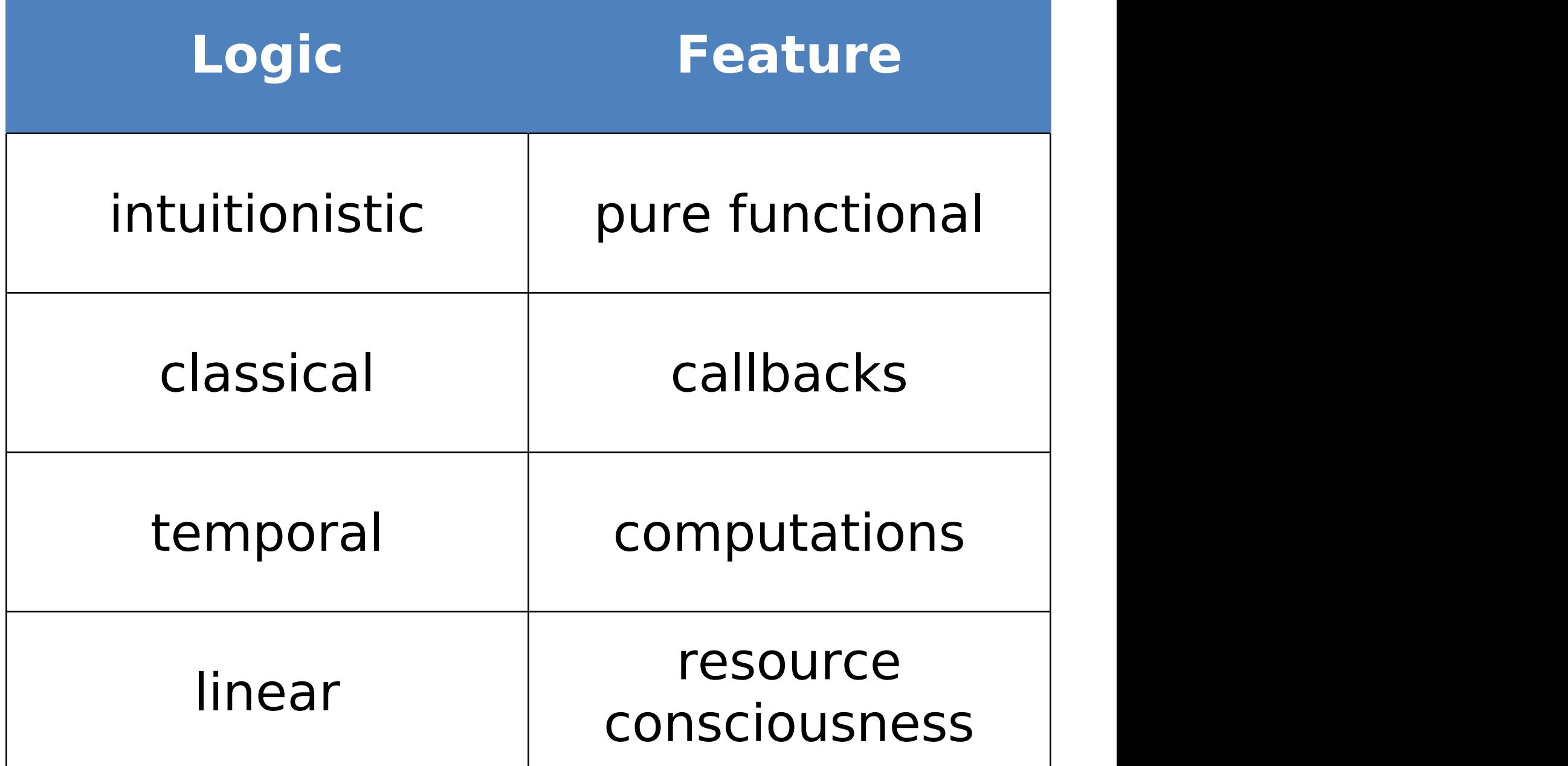

#### Features as worlds

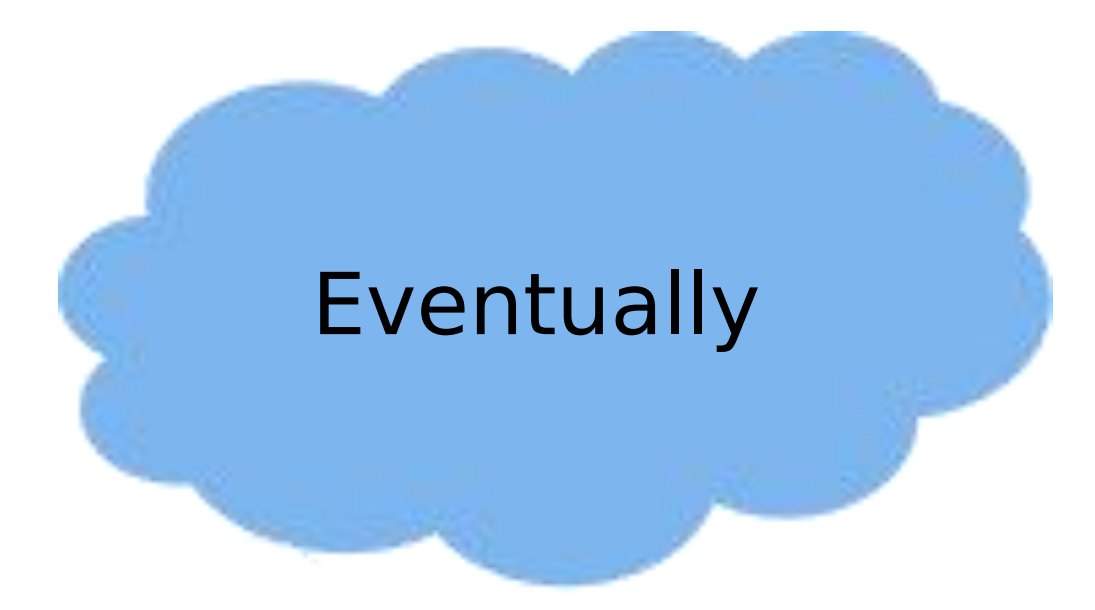

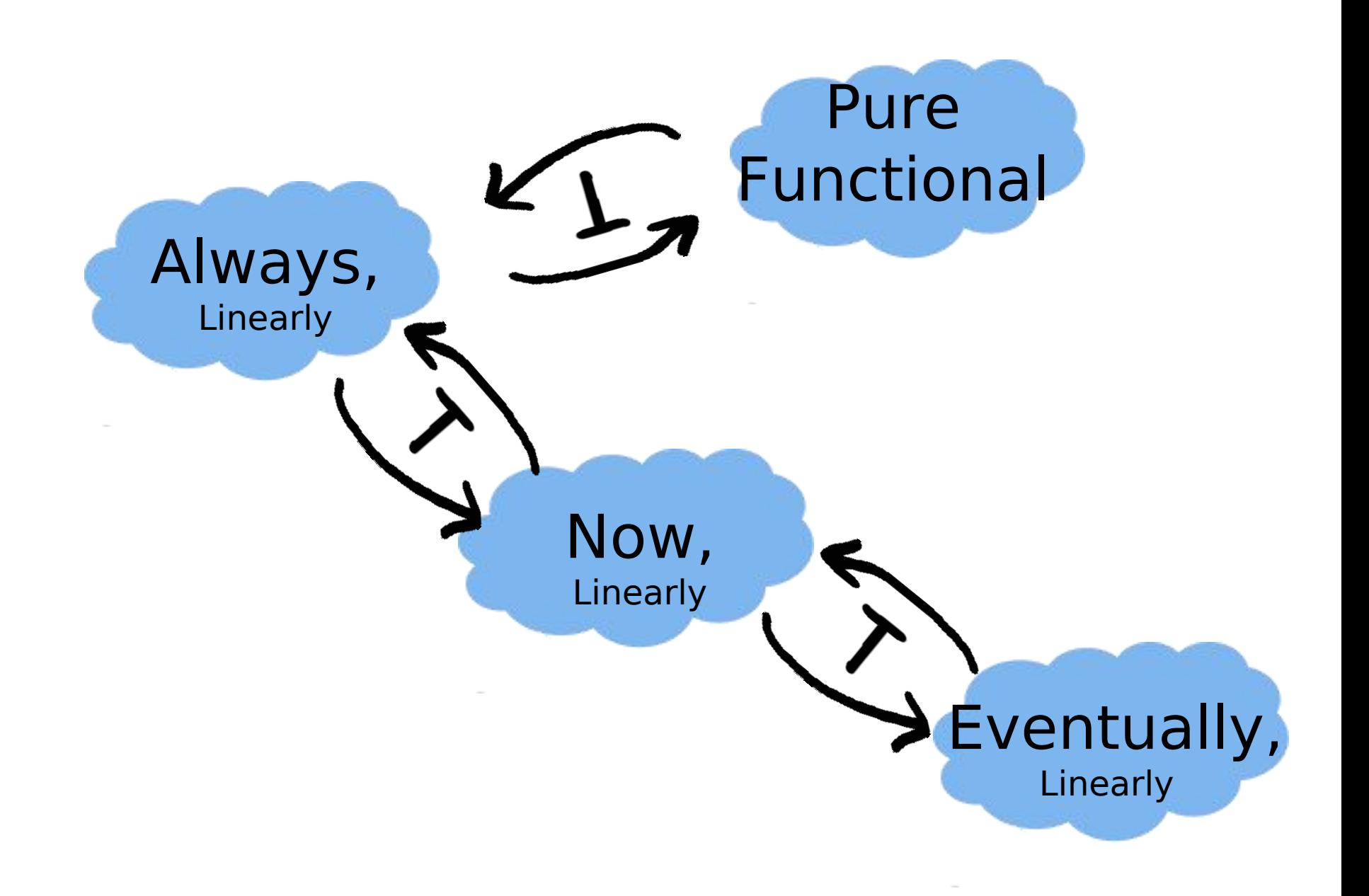

### Curry-Howard Isomorphism

![](_page_54_Picture_28.jpeg)

### "Adjoint functors arise everywhere..."

![](_page_55_Figure_1.jpeg)

# Current & Future Work

- GUI language
	- localized syntax
	- event loop semantics
- "features as worlds"
	- framework for relationships between worlds